# Новые возможности **CATIA 3DEXPERIENCE R2016x**

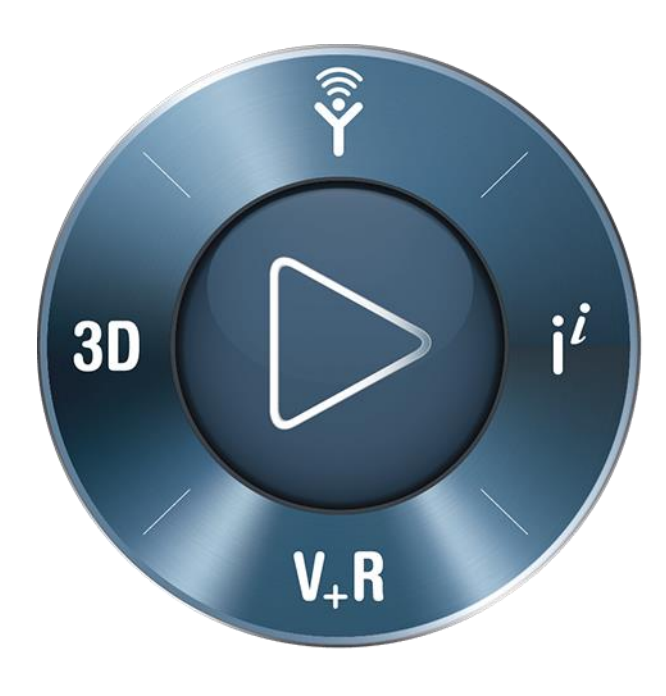

#### **3DEXPERIENCE®**

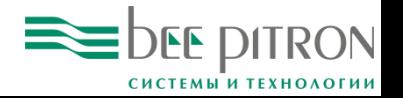

### **Human Design**

- Новое приложение.
- Human Design набор инструментов для создания и редактирования модели человека.
- Интеграция людей в создаваемый проект.

#### Примеры использования:

- Модель для демонстрации одежды.
- Размещение в окружении для оценки масштаба.
- Визуализация взаимодействия с изделием.

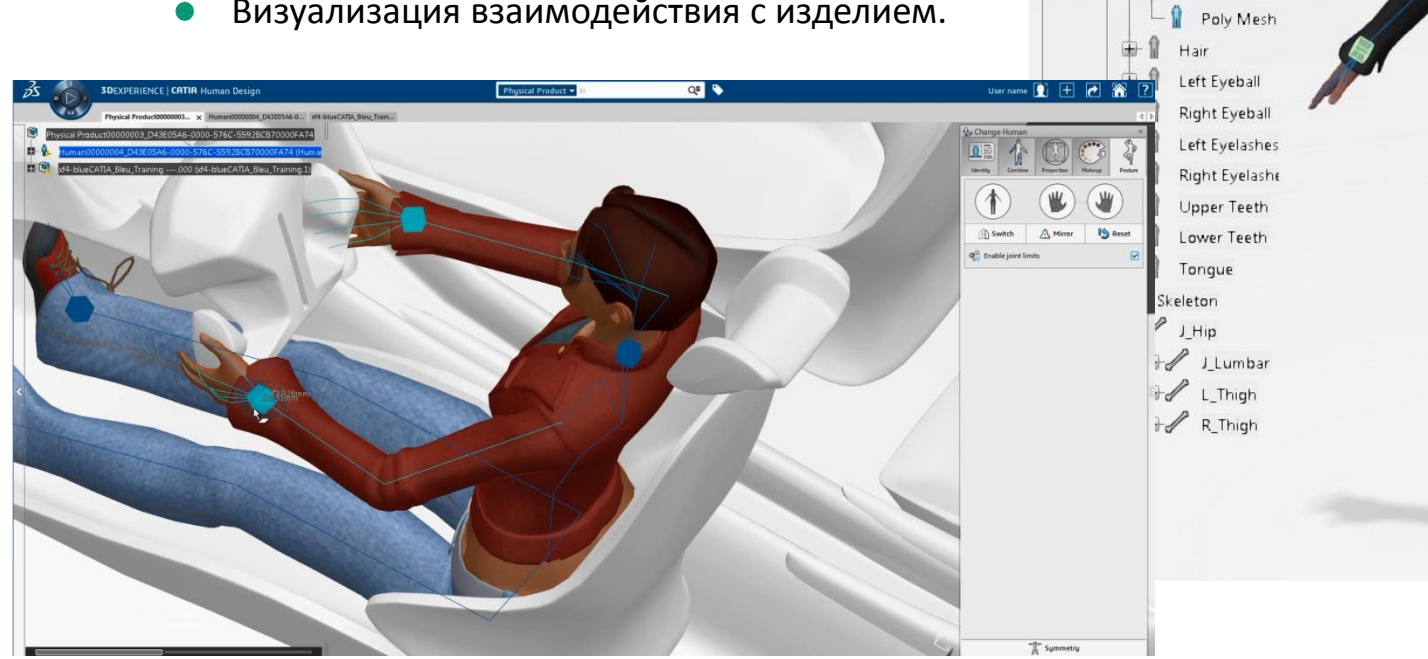

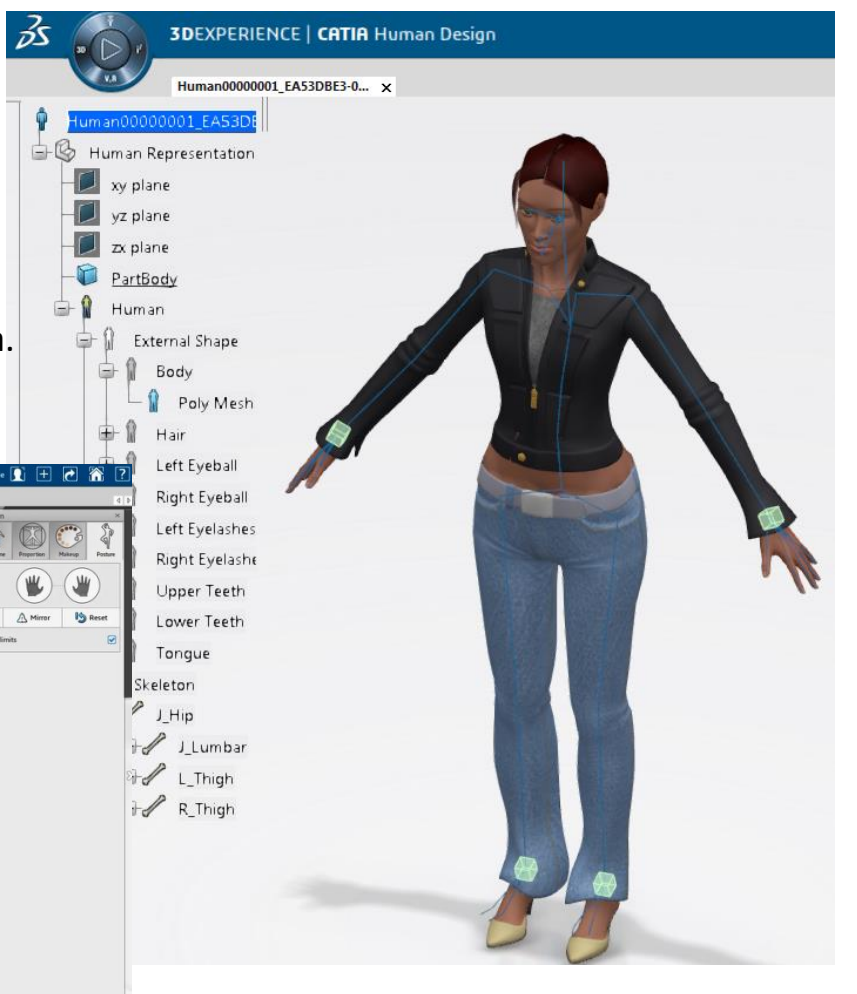

 $\equiv$  DEE PITRON

#### **Human Design**

#### Уникальный пользовательский интерфейс для настройки манекена

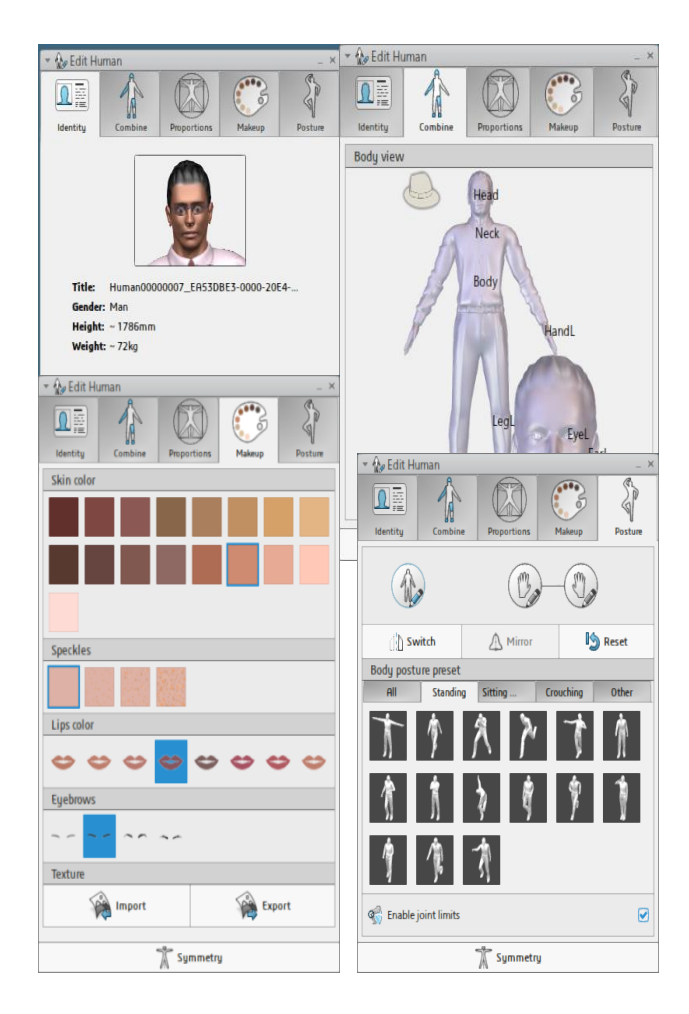

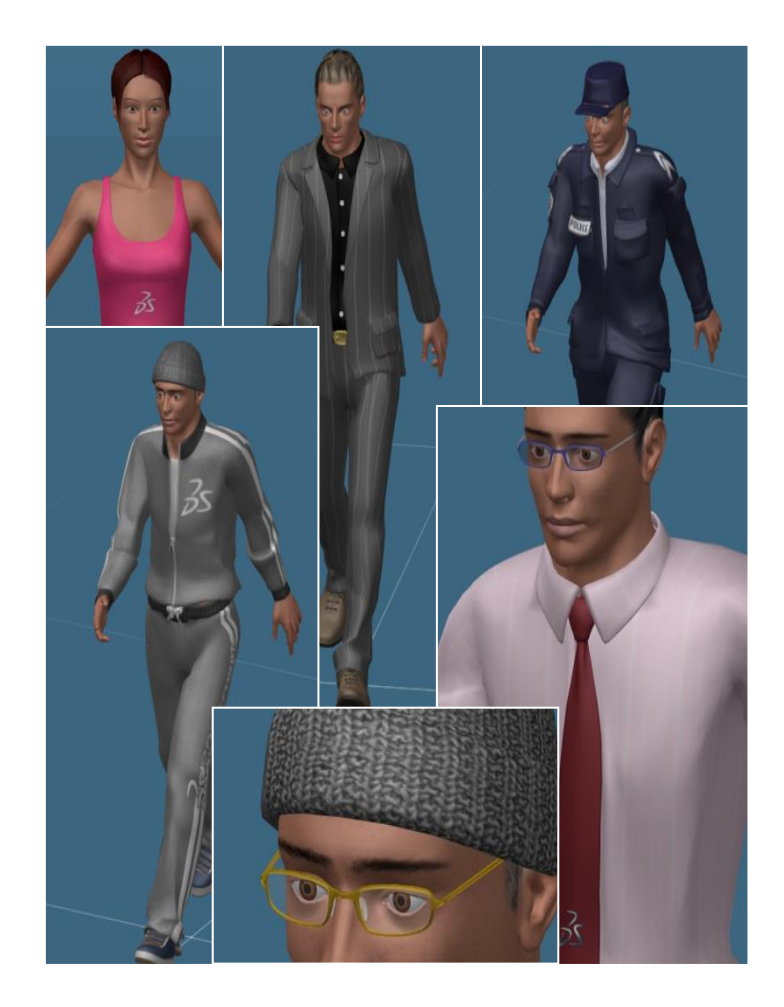

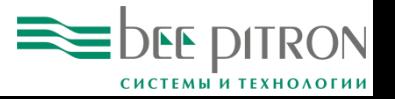

### **Natural Sketch**

- Поддержка импорта файлов SVG.
- P packageV4 bleu Concept.svg Использование файлов SVG в качестве фона.
- Извлечение объектов SVG и преобразование в геометрические элементы.
- Создание кривых из изображения.
- Создание геометрических элементов при извлечении кривых из изображения SVG.
- К геометрическим объектам можно применить следующие операции:
	- Изменение размера.
	- Перемещение вдоль направления или по нормали.
	- Вращение.

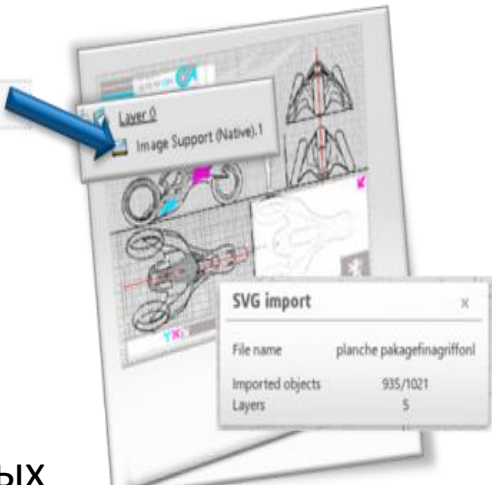

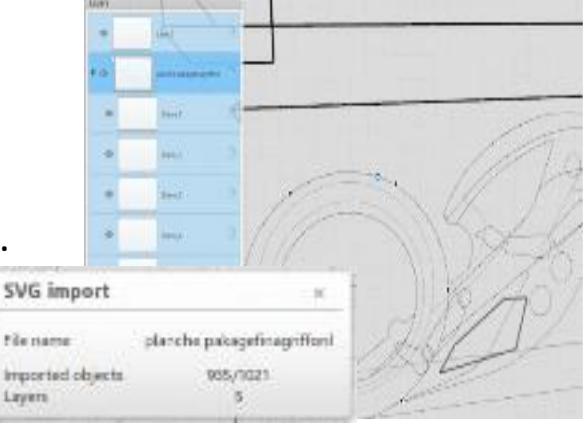

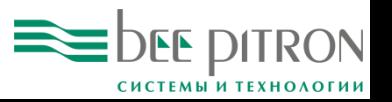

# **Imagine & Shape**

- Детальное моделирование:
	- Использование изображений при моделировании.
	- Добавление изображений на поверхности.
- Дополнительные примитивы Новый инструмент создает примитивы по параметрам:
	- Размеры.
	- Количество сечений.
	- Притяжение.
	- Угол апертуры.
	- …
	- Экспорт файлов OBJ:
		- Новые возможности экспорта.
		- Экспорт подразделений (subdivision).
		- Экспорт цвета и материалов.
		- Объединение всех объектов в один файл.
		- Вывод отчета.
	- Подрезка ребрами:
		- Подрезка поверхности одним или несколькими ребрами для изменения поверхности или создания новой.

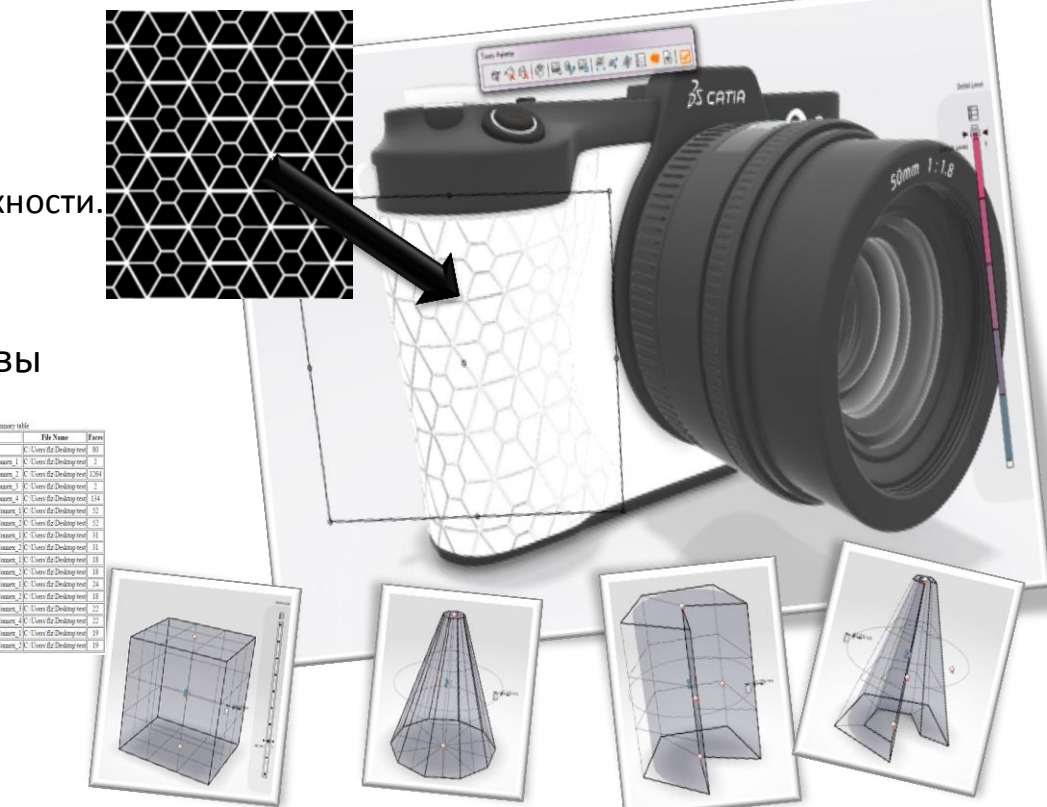

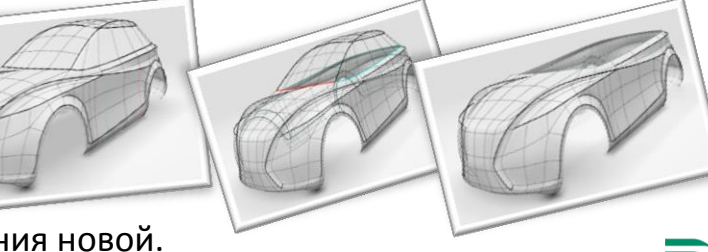

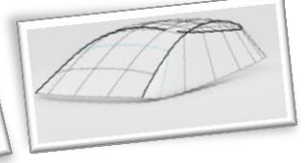

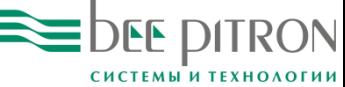

#### **Composites Laser Projection**

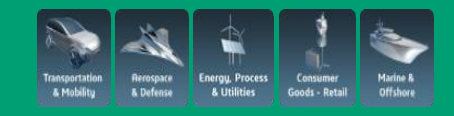

- Полная интеграция с инструментами проектирования и подготовки производства:
	- Экспорт информации о слоях и вставках на оборудование лазерного проецирования для выполнения выкладки.
	- Экспорт калибровочных точек.
	- Предварительная визуализация для сокращения количества ошибок.
- Замена стороннему программному обеспечению TruLaser View от Magestic Systems (теперь - AUTODESK).
- Успешно проверено на оборудовании Virtek LaserEdge.
	- Проводятся тесты с оборудованием других производителей (LPT).

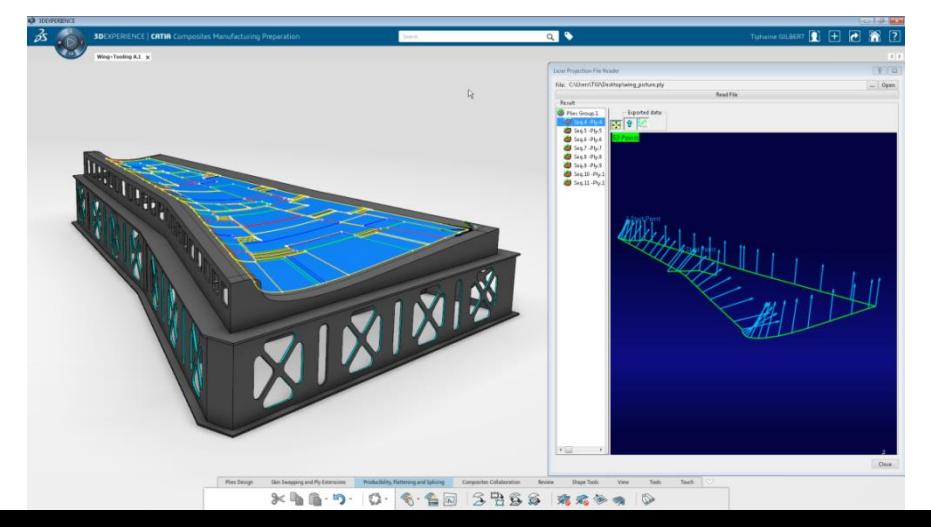

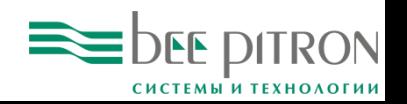

### **Structural Package Designer**

- Разработка упаковки новое приложение в R2016x.
- Совместное проектирование в стандартном или развернутом представлении.
- Управление параметрами гибки и склеивания.
- Ассоциативное моделирование с помощью специализированных примитивов.
- Специальные чертежные инструменты для работы с разверткой.

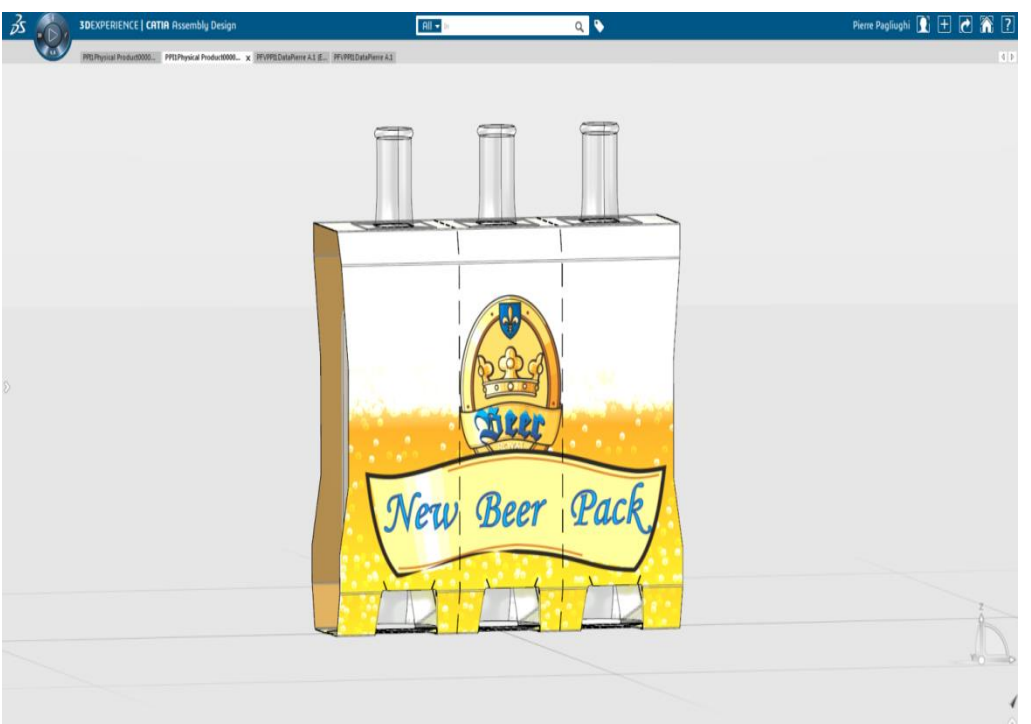

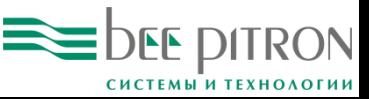

### **Design Review & Preparation**

- Design Review & Preparation подготовка проекта к изготовлению.
- Предоставляются инструменты для просмотра, аннотирования и создания вспомогательной геометрии для производственного отдела без изменения исходной конструкторской модели.

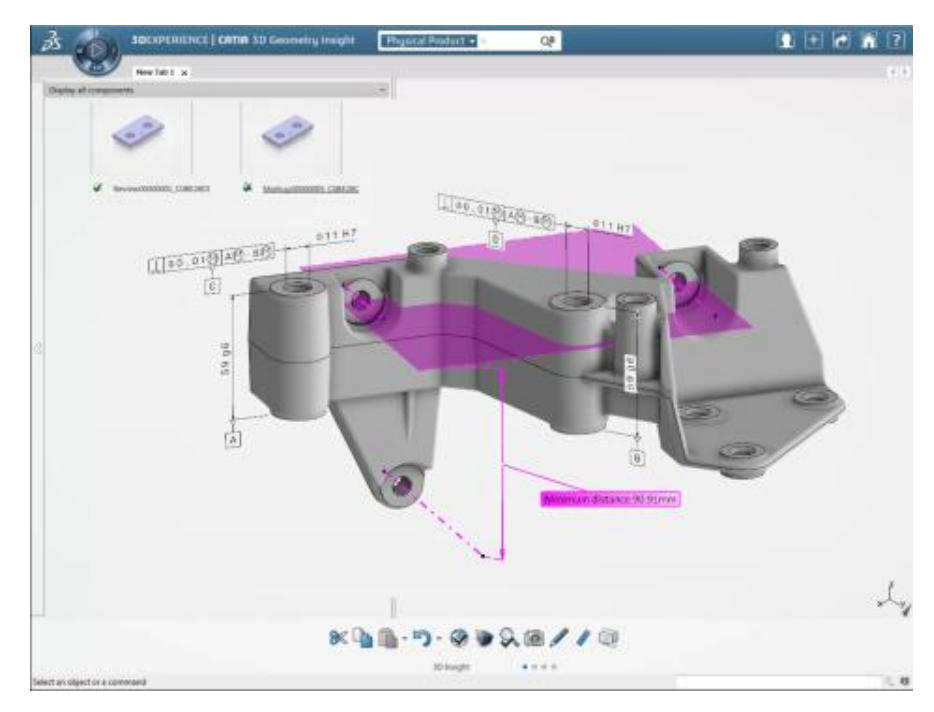

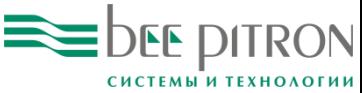

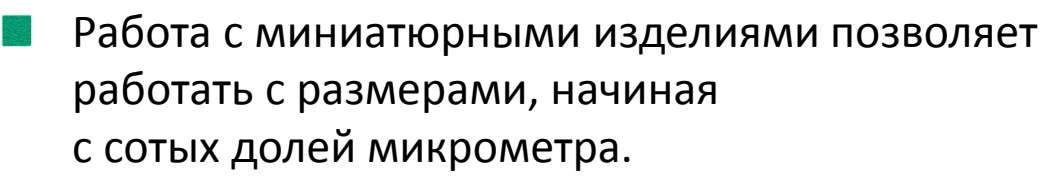

- CATIA позволяет разрабатывать сложные механические системы размерами от 0.01 мкм до 100 км.
- В зависимости от выбранного масштаба меняется коэффициент допуска и точность отображения.

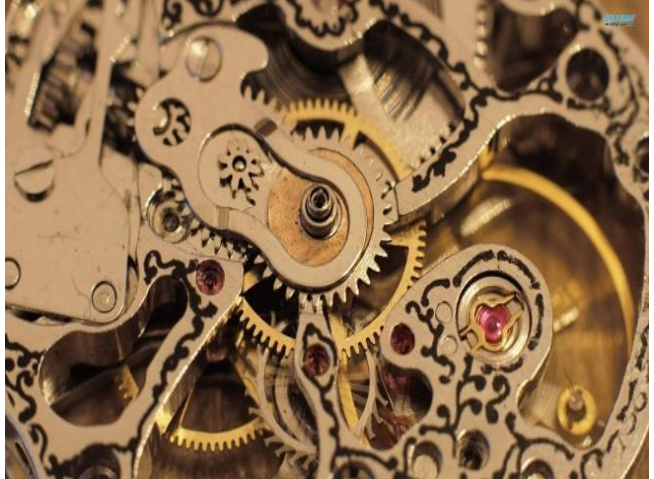

.<br>Consumer

**Goods - Retail** 

**High Tech** 

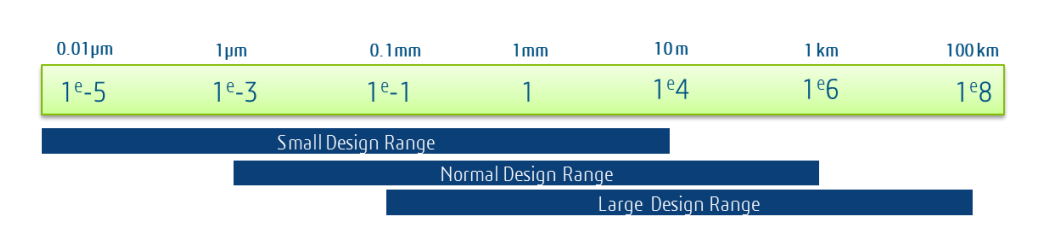

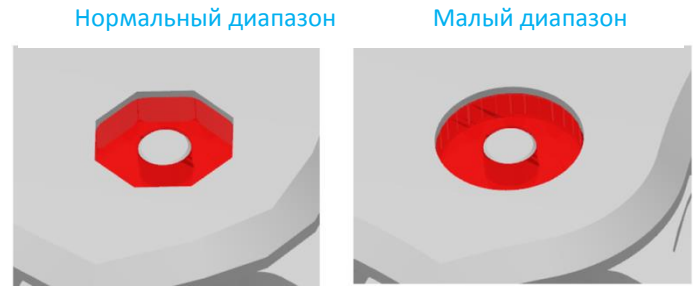

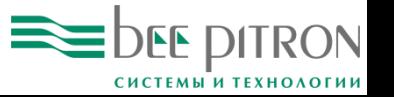

## Промышленный дизайн

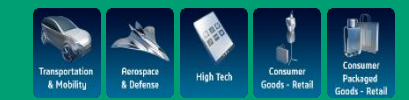

Улучшено качество тесселяции в CATIA Experience Model Preparation

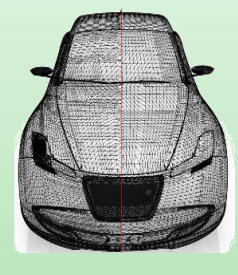

Производительность CATIA Live Rendering улучшена примерно на 30%

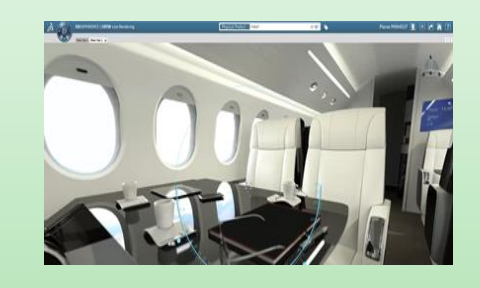

#### Новое окружение HDRI для согласованности между Deltagen и ICEM Surf

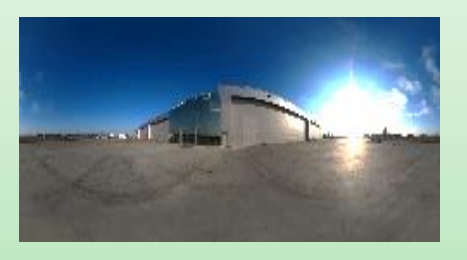

Поддерживается калибровка профиля ICC Profile для улучшения взаимодействия с 3DEXCITE

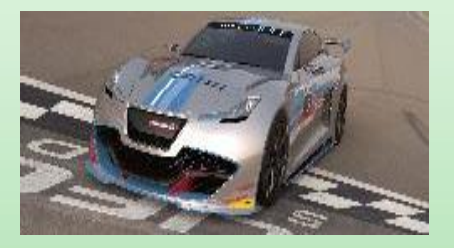

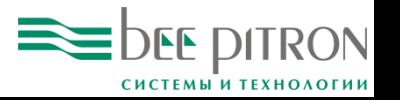

#### Системное проектирование

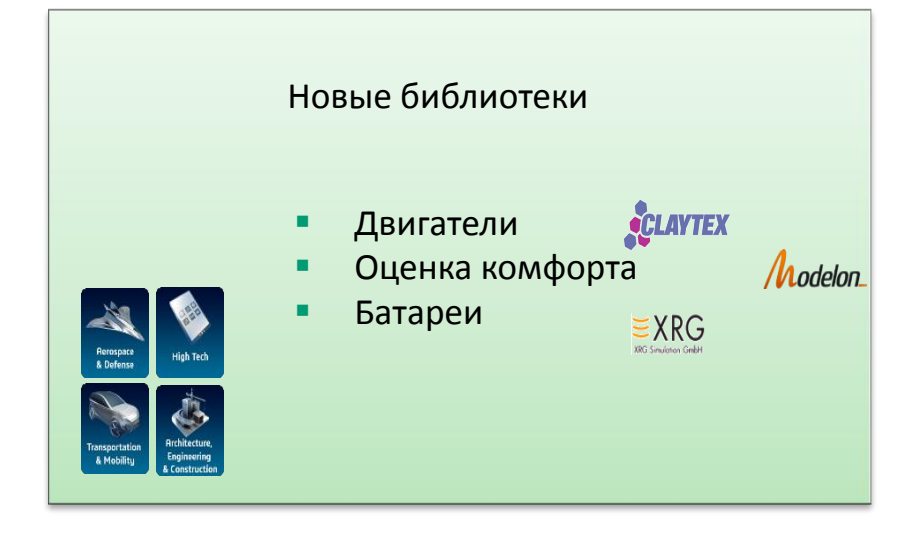

#### Прямой экспорт FMU из SIMULINK в модель Modelica Systems

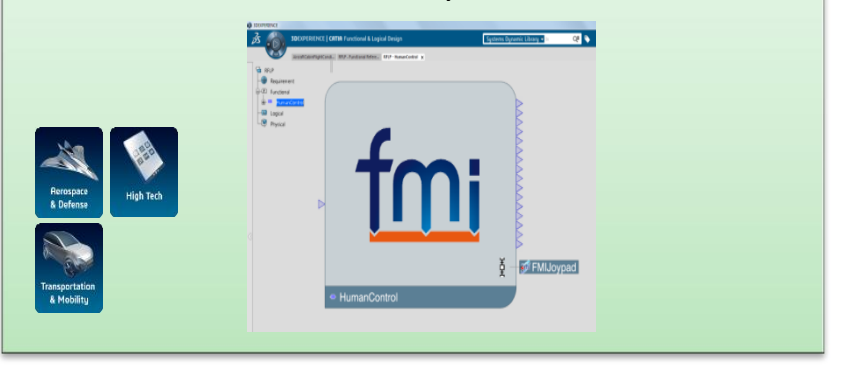

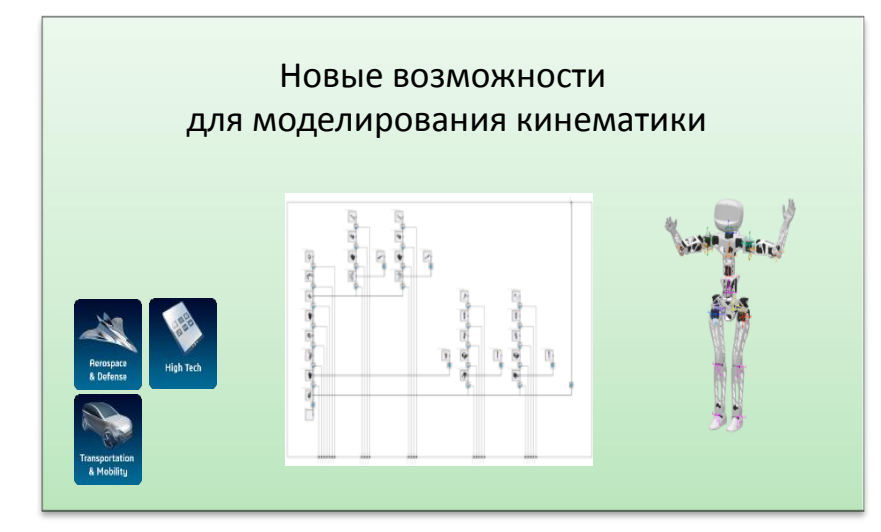

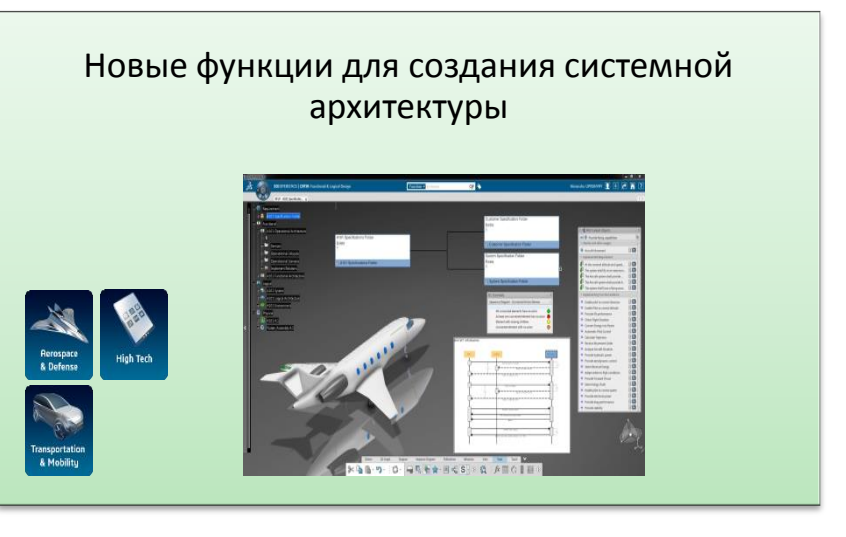

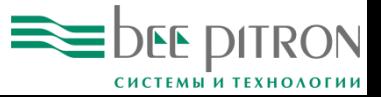

#### Проектирование электрики

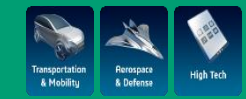

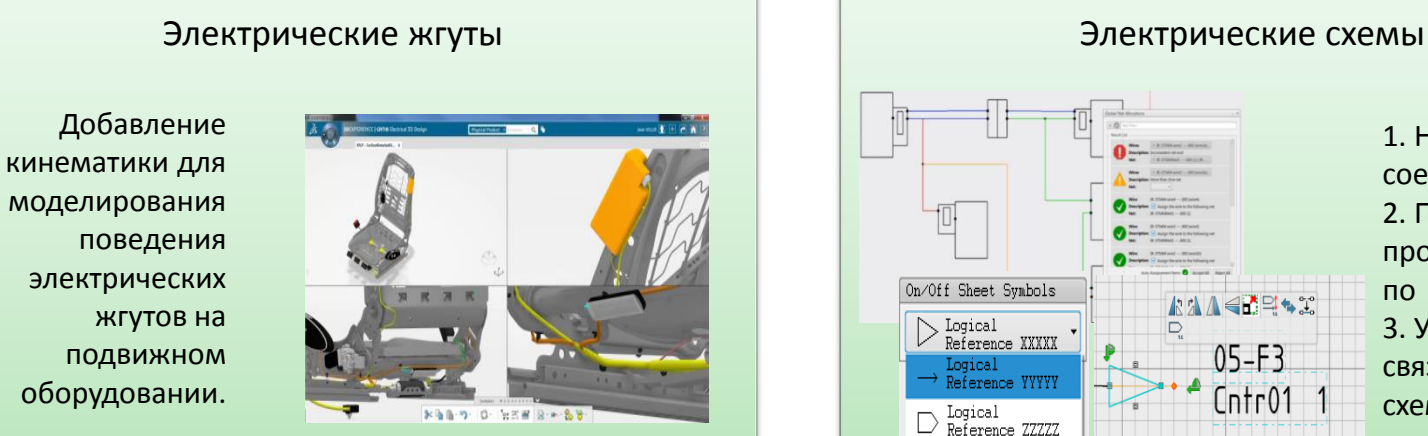

1. Новые типы соединителей. 2. Прокладка проводов по трассам. 3. Управление связями между схемами.

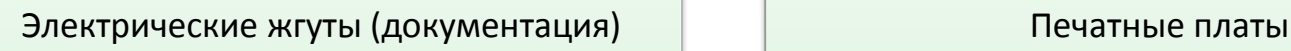

1. Развертка устройств с несколькими соединениями. 2. Доступны проекционные виды соединителей с хвостовиками. 3. Улучшен интерфейс синхронизации.

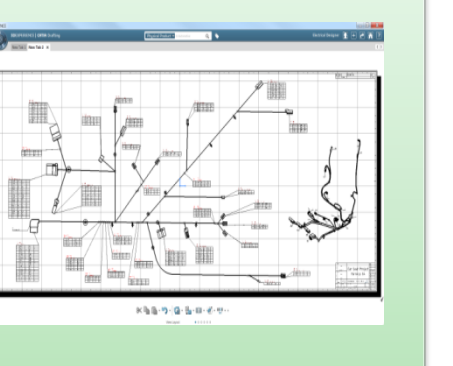

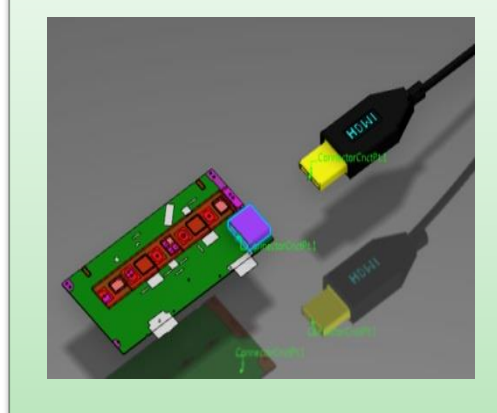

1. Добавлены точки присоединения для подключения электрических жгутов. 2. Новые возможности для работы с гибкими печатными платами. 3. Работа с миниатюрными изделиями.

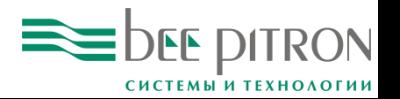

# Спасибо за внимание!

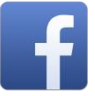

[www.facebook.com/BeePitron](http://www.facebook.com/BeePitron)

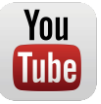

[www.youtube.com/user/BeepitronPLM](http://www.youtube.com/user/BeepitronPLM)

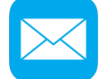

[fvr@beepitron.com](mailto:fvr@beepitron.com)

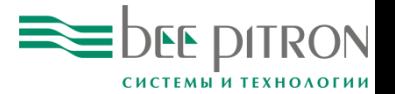